Entdecken, Staunen und **Forschen mit Natur und Sprachen** 

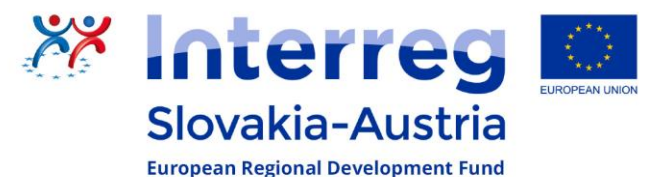

Level 1

## Wie merkt sich der Computer ein Bild?

Du siehst hier, wie sich ein Computer das Muster merkt.

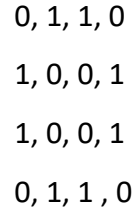

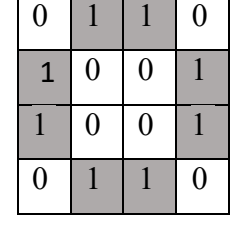

Ein schwarzes Kästchen hat immer die Nummer 1. Ein weißes Kästchen hat immer die Nummer 0

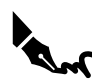

Finde das Muster mit dem Code heraus! Bemale die richtigen Felder mit schwarzem Buntstift!

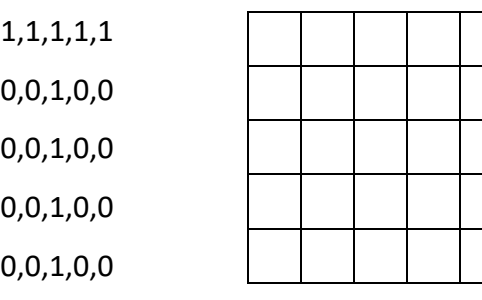

Finde den Code zum Muster! Schreibe ihn richtig auf die Zeile neben dem Muster auf!

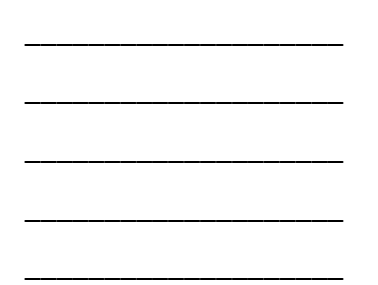

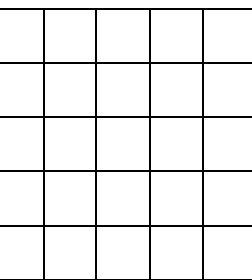

Erfinde eigene Muster. Schreibe den Code auf und zeichne das Muster auf!

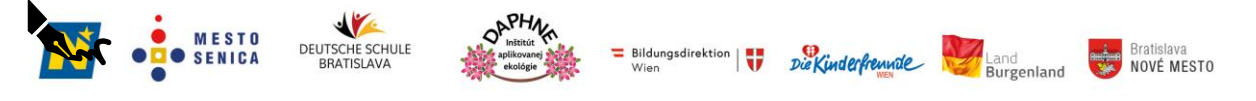

Das Projekt BIG\_ling SK-AT wird im Rahmen des Kooperationsprogramms INTERREG V-A Slowakei-Österreich durch den Europäischen Fonds für regionale Entwicklung gefördert.

## Objavujeme čaro prírody a kúzlo techniky prostredníctvom jazykov

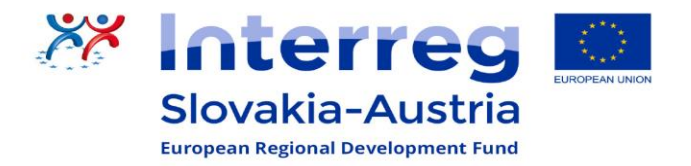

Úroveň 1

## Ako si počítač zapamätá obrázok?

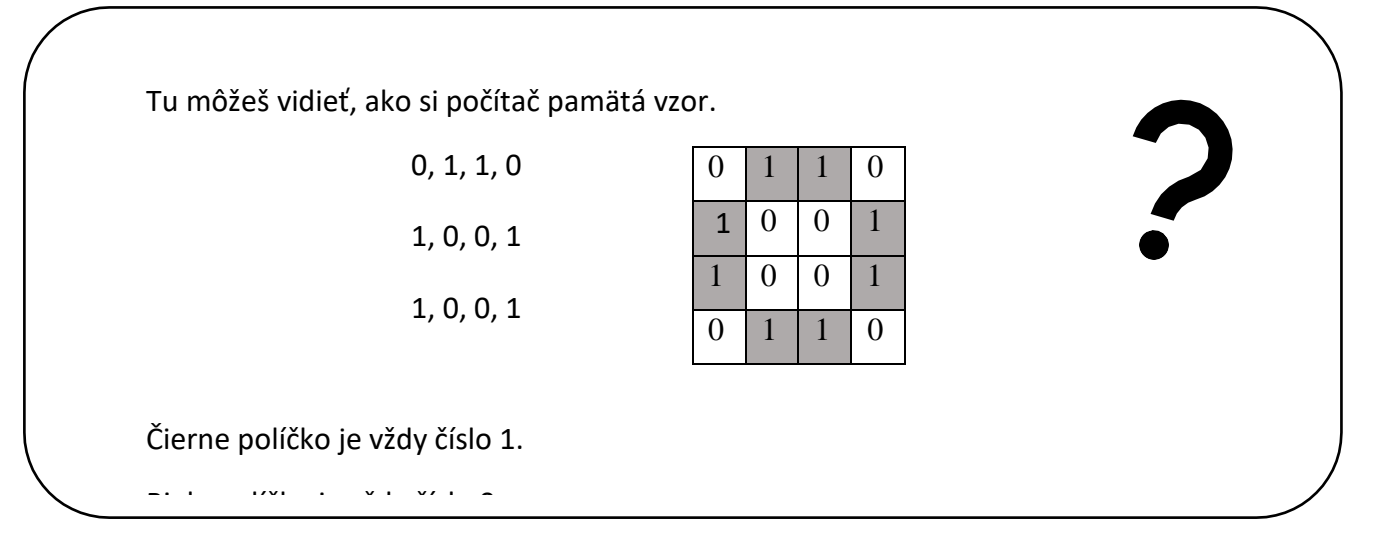

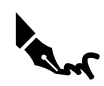

Zisti vzor pomocou kódu! Vymaľuj správne polia čiernou farbou!

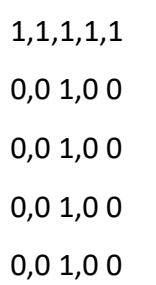

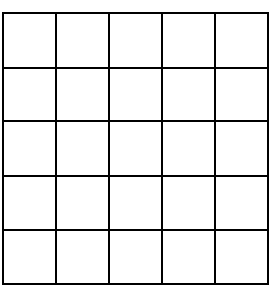

Nájdi kód vzoru! Napíš ho správne na riadok vedľa vzoru!

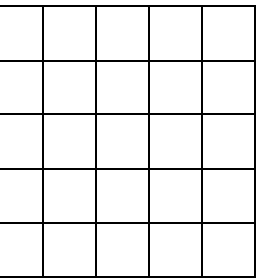

## Vymysli si vlastné vzory. Zapíš si kód a nakresli vzor!

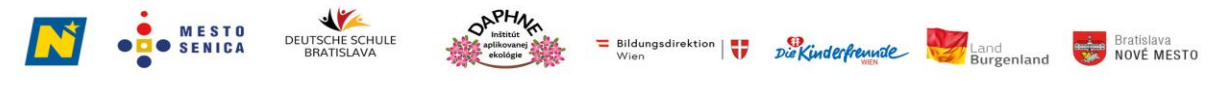

Projekt BIG\_ling SK-AT je podporovaný v rámci programu spolupráce INTERREG V-A Slovenská republika - Rakúsko Európskym fondom regionálneho rozvoja.